Calculatrices, téléphones mobiles et tout appareil électronique non autorisé doivent être éteints et déposés avec vos affaires personnelles.

Seul document autorisé : une feuille au format A4 avec, au recto, le résumé de la syntaxe C++ de la fiche de TD 2 et, au verso, des notes manuscrites. Pour les étudiants inscrits en Français Langue Étrangère, un dictionnaire est autorisé.

Les exercices sont indépendants les uns des autres; il n'est pas nécessaire de les faire dans l'ordre ; ceux marqués d'un ♣ sont plus difficiles mais font partie du barème sur 100. Le barème est indicatif et sujet à ajustements.

Les réponses sont à donner, autant que possible, sur le sujet ; sinon, demander un intercalaire et mettre un renvoi.

Les enseignants collecteront votre copie à votre place.

Exercice 1 (Cours : compilation séparée (10 points)).

On souhaite implanter une bibliothèque bla, utilisée par un programme programme.cpp.

(1) Lister ci-dessous les fichiers requis pour la bibliothèque : — bla.h : fichier d'entête d'entête d'entête de la fichier d'entête d'entête d'entête d'entête de la fichier d'entête d'entête d'entête d'entête d'entête d'entête d'entête d'entête d'entête d'entête d'entête d'entête d'en

 $\mathcal{L} = \mathcal{L} \left( \mathcal{L} \right)$ 

 $\mathcal{L} = \mathcal{L} \left( \mathcal{L} \right)$ 

(2) Indiquer le rôle de chacun des extraits de code ci-dessous et le ou les fichiers le contenant :

- $\overrightarrow{R}$ ôle : documentation de la bibliothèque, fichier(s) : bla.h.h. /\*\* Calcule ... \*\*/  $-\text{Rôle}$  : hence  $\text{Rôle}$  : hence  $\text{Rôle}$  is black the set of  $\text{Rôle}$  is black the set of  $\text{Rôle}$  is black the set of  $\text{Rôle}$  is black the set of  $\text{Rôle}$  is a set of  $\text{Rôle}$  is a set of  $\text{Rôle}$  is a set of int bla(int a, int b);  $\overline{\phantom{a}}$  Rôle : implémentation de la bibliothèque, fichier(s) : int bla(int a, int b) { return a + b; }  $-\text{Rôle}$  : the state definition of  $\text{fichier}(s)$  : between  $\text{fichier}(s)$  : CHECK(  $bla(1, 2) == 3$  );  $\longrightarrow$  Rôle : inclusion definition definition definition definition definition definition definition definition definition definition definition definition definition definition definition definition definition definition d  $\mathbf{p}$ #include "bla.h"  $-\text{Rôle}$  :  $\text{h'Theorem}$ int  $c = bla(3, 4)$ ;
- (3) Donner les commandes pour compiler la bibliothèque bla et le programme séparément puis les lier entre eux :

Exercice 2 (Plus grand commun diviseur et l'indicatrice d'Euler : fonctions, boucles (20 points)). Le [Plus Grand Commun Diviseur](https://fr.wikipedia.org/wiki/Plus_grand_commun_diviseur) (pgcd) de deux nombres entiers  $x, y$  non nuls est définie comme le plus grand entier qui les divise simultanément. Par exemple :

 $PGCD(3, 5) = 1$ ,  $PGCD(2, 6) = 2$ ,  $PGCD(15, 10) = 5$ .

Dans cet exercice, vous êtes autorisé à utiliser sans les définir les fonctions min et max, qui reçoivent deux deux entiers et renvoient leur minimum et leur maximum respectivement.

(1) Implanter en utilisant des boucles la fonction pgcd, dont la documentation et l'entête sont donnés ci-dessous :

Indications : On rappelle que pour tous entiers  $a$  et  $b$ , le reste de la division euclidienne de a par b est donné en C++ par a %b. Ce reste est nul si et seulement si a est divisible par b.

```
/** Calcul le plus grand commun diviseur de deux entiers
* @param x: un entier
* @param y: un entier
* @return le pgcd de x et y
**/
int pgcd(int x, int y) {
   \sum_{i=1}^{n}
```
(2) On peut montrer que le pgcd a une définition récursive donnée par :

$$
\text{PGCD}(x, y) = \begin{cases} \text{PGCD}(x - y, y) & \text{si } x > y \\ \text{PGCD}(x, y - x) & \text{si } y > x \\ x & \text{si } x = y \end{cases}
$$

Écrire une fonction qui utilise cette récursion pour calculer le pgcd :

```
/** Calcul le plus grand commun diviseur de deux entiers de façon recursive
* @param x: un entier
* @param y: un entier
* @return le pgcd de x et y
 **/
int pgcdRecursif(int x, int y) {
    if \mathcal{L} is the year \mathcal{L}
```
(3) Il existe une autre définition récursive donnée par :

$$
PGCD(x, y) = \begin{cases} \max(x, y) & \text{si } \min(x, y) = 0\\ PGCD(\min(x, y), \max(x, y) \% \min(x, y)) & \text{sinon } \end{cases}
$$

Écrire une fonction qui utilise cette définition récursive pour calculer le pgcd.

```
/** Calcul le plus grand commun diviseur de deux entiers de façon recursive
* @param x: un entier
* @param y: un entier
* @return le pgcd de x et y
**/
int pgcdRecursif2(int x, int y) {
   \ddot{x} , \ddot{y}, \ddot{y}; y
      return pgcdRecursif(minimum, maximum % minimum);
```
(4) La fonction indicatrice d'Euler  $\varphi$  d'un entier x, est définie comme la quantité des nombres natureles y, plus petits que x, telles que  $PGCD(x, y) = 1$ . En d'autres termes :

 $\varphi(x) = \#\{y < x \text{ tells que } PGCD(x, y) = 1\}.$ 

Par exemple  $\varphi(2) = 1, \varphi(9) = 6, \varphi(17) = 16.$ 

Utiliser la fonction pgcd pour écrire une fonction qui calcule l'indicatrice d'Euler d'un entier donné :

```
/** Calcul l'indicatrice d'Euler d'un entier
* @param x: un entier
* @return l'indicatrice d'Euler de x
**/
int indicatrice(int x) {
    int count = 0;
```
## Exercice 3 (Fichiers, tableaux (30 points)).

Une équipe de foot veut acheter des maillots pour ses joueurs. Les tailles des maillots vont de 0 à 4. On dispose d'un fichier maillots-joueurs.txt dont chaque ligne contient : le nom d'un joueur (en un mot) suivi de sa taille (de 0 à 4). Voici un exemple de fichier maillots-joueurs.txt :

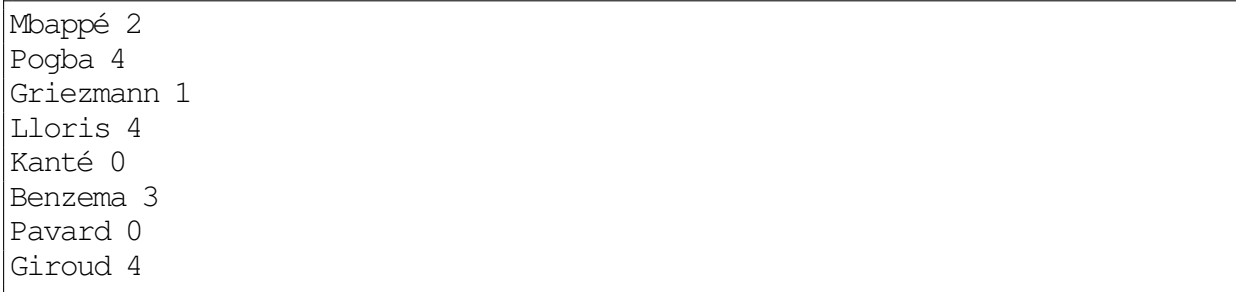

## (1) Considérons la fonction mystere suivante :

```
vector<string> mystere(string abc) {
    ifstream zut;
    zut.open(abc);
    string hop;
    int plop;
    vector<string> toto;
    \text{toto} = \text{vector} \text{string}(0);while ( zut \gg hop and zut \gg plop ) {
        toto.push_back(hop);
    }
    zut.close();
    return toto;
}
```
Deviner ce que cette fonction est sensée faire, proposer des noms informatifs pour elle-même et pour ses variables :

/\* Lit les noms des joueurs des joueurs des joueurs de la comme de la comme de la comme de la comme de la comm<br>Lit les noms de la comme de la comme de la comme de la comme de la comme de la comme de la comme de la comme d

 $\frac{1}{\beta}$ 

\* @param le nom d'un fichier qui contient une liste des joueurs

\* et leur taille de maillots, au format <nom taille>

```
— mystere:
-\text{abc}:
- zut:
-\text{hop}:
-\text{plop}:
- toto:
et écrire sa documentation :
```
(2) Écrire un test pour la fonction de la question précédente. On pourra s'inspirer des tests écrits pour les questions suivantes.

 $C_{\rm eff}$  and  $C_{\rm eff}$  is the state  $\sim$  joueurs,  $\sim$  joueurs.txt $\sim$  joueurs.txt $\sim$ 

", "Pavard", "Pavard", "Pavard", "Pavard", "Pavard", "Pavard", "Pavard", "Pavard", "Pavard", "Pavard", "Pavard", "Pavard", "Pavard", "Pavard", "Pavard", "Pavard", "Pavard", "Pavard", "Pavard", "Pavard", "Pavard", "Pavard",

(3) Implanter la fonction dont le test, la documentation et l'en-tête sont donnés ci-dessous :

```
CHECK( nombreParTaille("maillots-joueurs.txt") ==
    vector<int>({2, 1, 1, 1, 3}));
```

```
/** Compte le nombre de maillots pour les joueurs par taille.
  * Les tailles sont entre 1 et 5
  * @param le nom d'un fichier qui contient une liste des joueurs
 * et leur taille de maillots, au format <nom taille>
 * @return un tableau t tel que t[i] est le nombre de maillots de
 * taille i dans le fichier
**/
vector<int> nombreParTaille(string nomFichier){
    for \{i=0,1,2,3,4,5\} , the interpretation of tail \{i=0,1,2,3,4,5\} (i.e. \{i=0,1,2,4,5\}}
```
vector  $\mathcal{M}^{\mathcal{M}}$  , "Pogba", "Pogba", "Pogba", "Library", "Library", "Kanté", "Kanté", "Kanté", "Kanté", "Kanté", "Kanté", "Kanté", "Kanté", "Kanté", "Kanté", "Kanté", "Kanté", "Kanté", "Kanté", "Kanté", "Kanté", "Ka

(4) Implanter une fonction dont le test, la documentation et l'en-tête sont donnés ci-dessous :

```
CHECK( nomsParTaille("maillots-joueurs.txt") ==
        vector<vector<string> >({{"Kanté", "Pavard"},
                                  {"Griezmann"},
                                  {"Mbappé"},
                                  {"Benzema"},
                                  {"Pogba", "Lloris", "Giroud"}}));
```

```
/** Donne la liste des noms de joueurs pour chaque taille de maillot
 * @param le nom d'un fichier qui contient une liste des joueurs
 * et leur taille de maillots, au format <nom taille>
 * @return un tableau à deux dimensions t tel que t[i] contient
 * la liste des joueurs qui portent un maillot de taille i
**/
vector<vector<string> > nomsParTaille(string nomFichier){
   resultat \frac{1}{\sqrt{2}}// note: Les sous-tableaux sont alloués de taille 0
}
```
## Exercice 4 (Carré magique (20 points)).

Un *carré magique* est une grille carrée contenant des entiers telle que la somme de chaque ligne, de chaque colonne et de chaque diagonale ait la même valeur. Un carré magique de  $n$  lignes est dit *normal* s'il contient chaque entier compris entre 1 et n 2 exactement une fois. Par exemple, le tableau suivant est un carré magique normal :

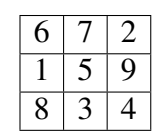

Dans la suite de l'exercice, il s'agit d'écrire étape par étape les fonctions utiles pour tester si un tableau bidimensionnel est un carré magique normal. Vous pouvez utiliser les fonctions des étapes précédentes, même si vous ne les avez pas implantées. Pour alléger les notations, on définit un raccourci Grille pour les tableaux bidimensionnels d'entiers :

```
typedef vector<vector<int>> Grille;
```
Dans les tests, on pourra supposer que l'on a à disposition la variable suivante :

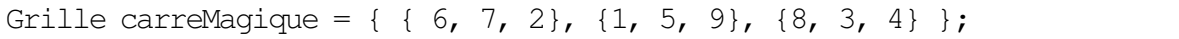

(1) Définir deux autres variables contenant des tableaux d'entiers à deux dimensions qui ne sont pas des carrés magiques.

(2) Spécifier (par une documentation) et implanter une fonction estCarre qui teste si une grille donnée en paramètre est une grille carrée (c'est-à-dire un tableau dont toutes les lignes et les colonnes ont la même longueur).

(3) Proposer des tests pour cette fonction (en utilisant CHECK).

(4) Implanter une fonction sommeLigne qui prend en paramètres un entier  $l$  et une grille et qui renvoie la somme des éléments de la l-ième ligne de la grille. Par exemple, l'appel sur l'exemple sommeLigne (carreMagique, 1) renvoie  $1 + 5 + 9 = 15$ . Le cas où l'utilisateur demanderait un l non valide ( $l \leq 0$  ou  $l \geq n$ ) doit être traité.

Dans la suite, on supposera que l'on dispose aussi d'une fonction sommeColonne analogue.

(5) Spécifier et implanter une fonction sommeDiagonaleMajeure qui prend en paramètre une grille carrée et renvoie la somme des éléments de la diagonale majeure de la grille (la *diagonale majeure* est celle qui commence en haut à gauche et termine en bas à droite; dans l'exemple ci-dessus, elle contient 6, 5 et 4).

## Exercice 5 (Carré magique (suite) (20 points)).

(1) On suppose que l'on dispose d'une fonction sommeDiagonaleMineure qui prend en paramètre une grille carrée et renvoie la somme des éléments de la diagonale mineure de la grille (la *diagonale mineure* est celle qui commence en bas à gauche et termine en haut à droite; dans l'exemple ci-dessus, elle contient 8, 5 et 2). Écrire un test pour la fonction sommeDiagonaleMineure (ne pas écrire la fonction, seulement le test).

(2) Implanter une fonction estCarreMagique qui prend en paramètre une grille, et renvoie true s'il s'agit d'un carré magique (pas forcément normal), false sinon.

(3) ♣ Implanter une fonction histogramme qui prend en paramètre une grille g et qui renvoie son histogramme, c'est-à-dire un tableau H de  $n^2$  entiers (avec n le nombre de lignes de  $g$ ) tel que pour tout  $\vee$  entre 1 et  $n^2$ ,  $H[\vee 1]$  contient le nombre d'occurrences de la valeur  $\vee$ dans la grille g.

(4) ♣ Implanter une fonction estCarreMagiqueNormal qui prend en paramètre une grille, et renvoie true s'il s'agit d'un carré magique normal, false sinon. Indication : on pourra par exemple construire l'histogramme de la grille.